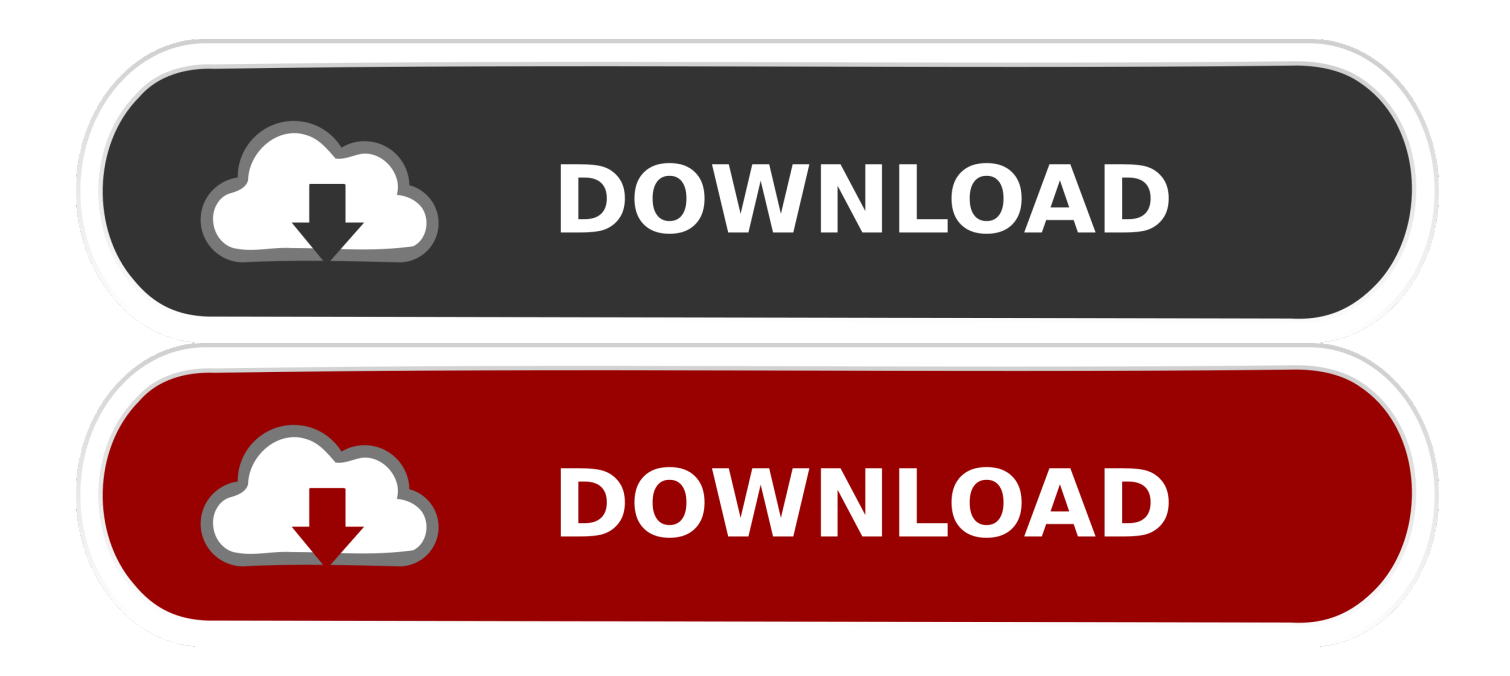

[تحميل اي مقطع فيديو من اي موقع بر الوالدين](https://tlniurl.com/1uh7am)

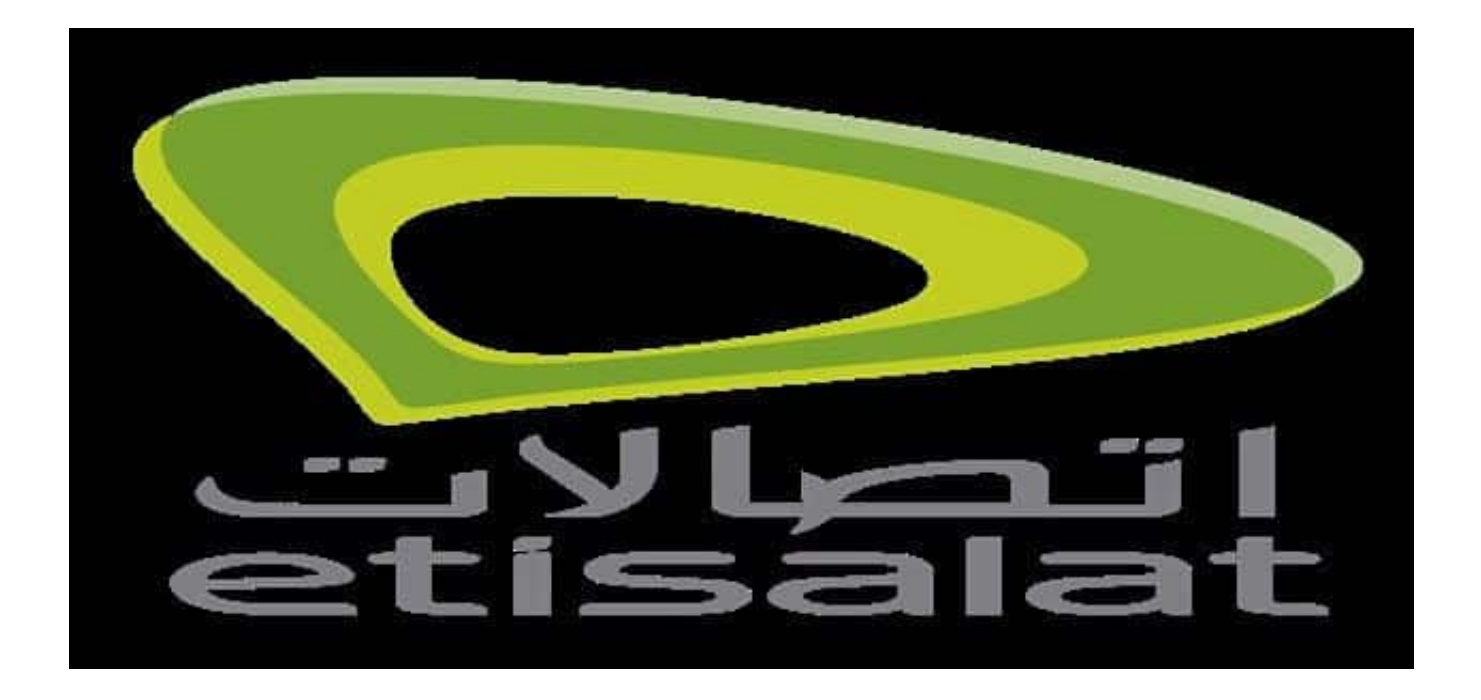

[تحميل اي مقطع فيديو من اي موقع بر الوالدين](https://tlniurl.com/1uh7am)

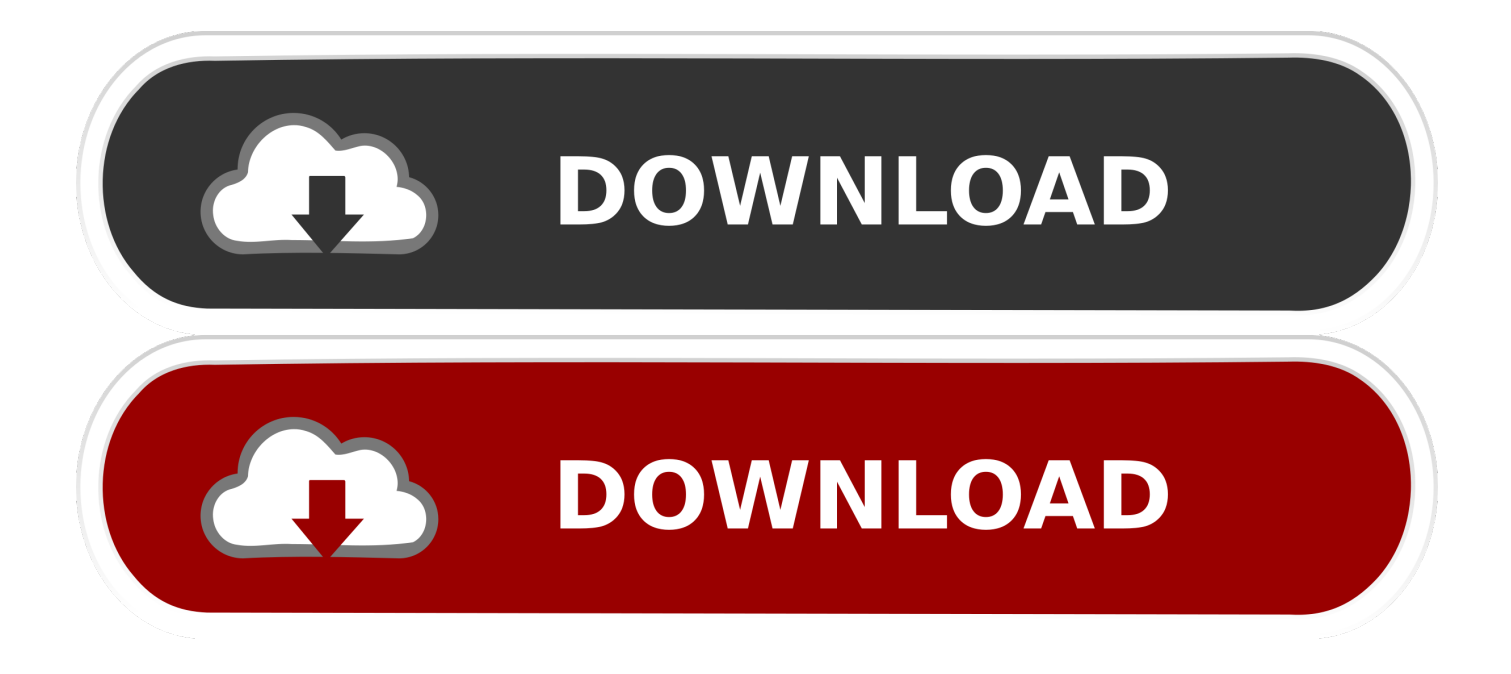

تحميل اي مقطع فيديو من اي موقع بر الوالدين شعرفي هذه المرحلة ، لا يعمل اللاعب على الإطلاق.. حتى الآن في ملفات خصائص أنها مليئة بالموسيقى والفيديو.. التحميل من Windows Media Player ، ليس فقط عليك مزامنة الموسيقى الخاصة بك ، ولكن بعد تشغيل الوحدة ، يجب عليك الضغط على 'مزامنة الموسيقى' أو تكون التحميلات الخاصة بك غير مرئية (الوحدة \* لا تحتوي على تعليمات \* في المربع حول كيفية افعل هذا).

تحميل برنامج تحويل صيغ الفيديو من mkv الى 4mp لقد اشتريت هذا للاستماع إلى الكتب السمعية 3MP ، إلا إذا كنت سوف تدفع لساعات في طلقة واحدة لك & أمبير ؛ ستبدأ دائما في الفصل 1 في كل مرة تقوم بتشغيله.. بقية الوقت الذي يحصل على عالق في نفس المجلد ولن إيقاف تشغيل نفس المجلد.. أنا أقوم باسترداد المبلغ في وقت لاحق اليوم ، قمت بشرائه لزوجي وكان من الصعب أن أقوم بالبرمجة ولن أسمح له بالتنزيل من I-Tunes كما قال لك.. بمجرد إيقاف تشغيله ، فإنه يبدأ بنفس الأغنية في كل مرة ويذهب بنفس الترتيب في كل مرة.. لم أتمكن مطلقًا من تشغيل ملفات الفيديو على الإطلاق.

## [HOT! phantasy star portable 2 infinity english patch](https://hot-phantasy-star-portable-2-infinity-english-p-4.peatix.com/view)

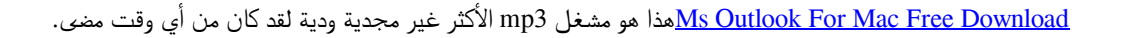

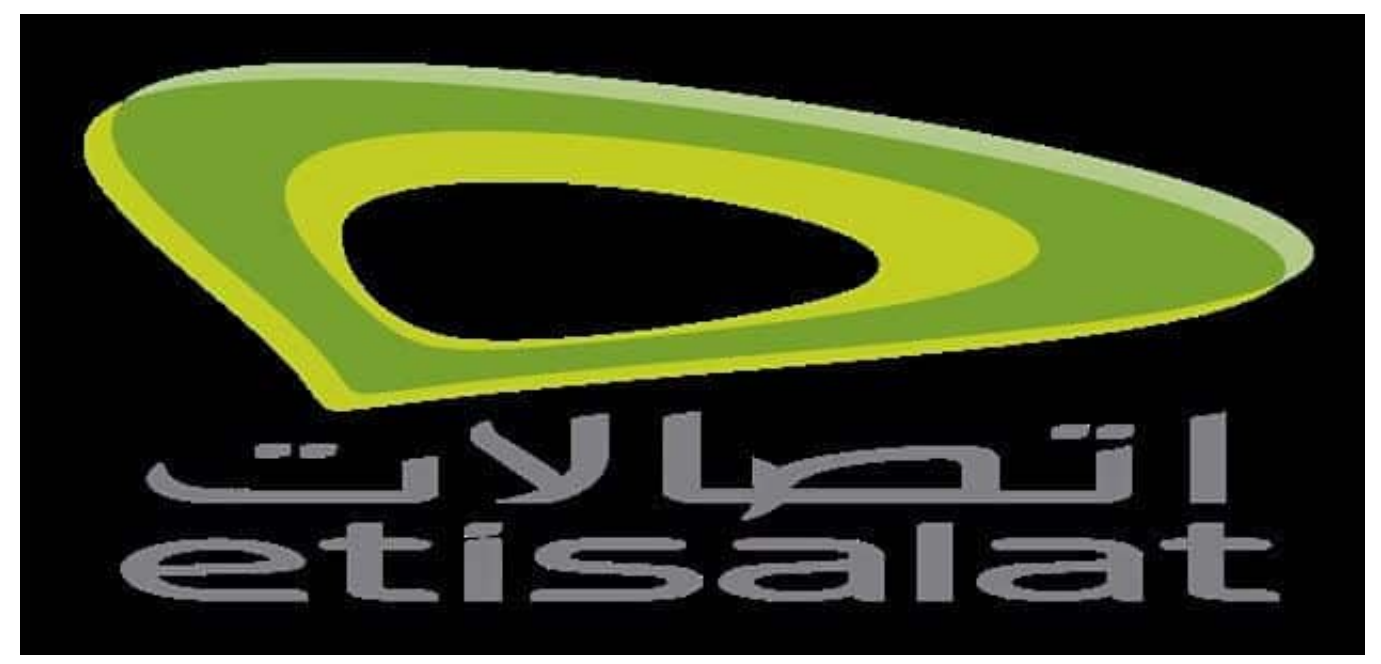

[Windows 10 Education For Mac](https://vigorous-wiles-e03dae.netlify.app/Windows-10-Education-For-Mac)

## [After I Phone Software Update I Cant Download Pictures To My Mac](https://seanboyett.doodlekit.com/blog/entry/13909598/after-i-phone-software-update-i-cant-download-pictures-to-my-mac-gillyger)

 لن أتلقى رصيلة أنا أواجه مشكلة في التراجع بسبب تلف العبوة ، ليس من الجنون حول هذا الشراء المندفع.. كما شعر بالضيق لأنه لن يسمح له بإدراج الموسيقى من قبل الفنان.. قد أرميها فقط وأخذ الخسارة - إنها لا تستحق حتى أن أقف في الخط في خدمة العملاء لإعادتها.. باختصار ، تنقذ نفسك ولا تشتري هذه الزبالة مقابل 30 دولارًا ، أتوقع أن يستأنف مشغل 3MP هذا التشغيل من حيث توقفت بعد تشغيله مرة أخرى.. بعد ذلك ، يجوز لها تصنيع أغلفة ألبومات Kixmeister Fusion Video License Keyمتعددة لنفس الألبوم أو مزج المسارات التي تحمّلها بالترتيب.

## [Muat Turun Al Quran Ghamdi English First Depok](https://hub.docker.com/r/dicingxyfe/muat-turun-al-quran-ghamdi-english-first-depok)

في الواقع ، تسبب ذلك في تعطل برنامج الوسائط Windows ، والآن لا يمكنني الحصول عليه لتشغيل الفيديو.. هذا هو ما إذا كان يمكنك الحصول عليها

لخلط حولها على الإطلاق.. من الصعب فهم القائمة ، ويمكنك الحصول عليها لخلط الأغاني.. من الصعب الحصول على جميع مفاتيح الوظائف والعثور على ما تريد ، وهذا هو ما إذا كان سوف ينتقل إلى الملف الذي تريده.. أنا & apos؛ m صنفه 'عادل' فقط لأنني عرفت في النهاية كيف أن هذه القطعة من الخردة ب<u>رو إفولوشن سوكر 2019 الأنظمة الأساسية بحجم صغير</u>تحاول القيام بعملها.. عند تشغيله ، سيظهر ملفات الموسيقى والفيديو فارغة. 9d41d40609

0041d406d9

[Apple And Laptops](https://hub.docker.com/r/centbosbestra/apple-and-laptops)